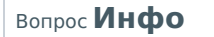

# **Осознанно подходите к выбору нескольких правильных ответов**. **За выбор неправильных вариантов предусмотрено получение штрафных** (**отрицательных**) **баллов**

Вопрос 1 Балл: 10

Какой из следующих типов аналого-цифровых преобразователей (АЦП) обладает наименьшим временем преобразования?

 $\circ$ АЦП двойного интегрирования  $\circ$ АЦП параллельного преобразования  $\circ$ АЦП последовательных приближений  $\circ$ АЦП развертывающего преобразования

Правильный ответ: АЦП параллельного преобразования

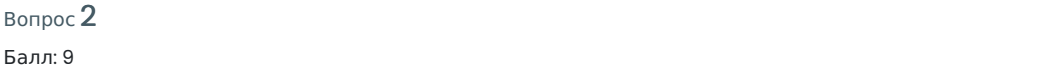

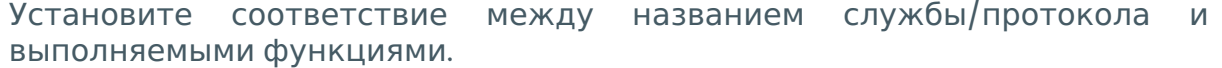

 $\overline{\phantom{a}}$ 

предназначен для определения MAC-адреса другого компьютера по известному IP-адресу

Перетащите ответ сюда

используется для передачи компьютерных файлов между сервером к клиентом в компьютерной сети

Перетащите ответ сюда

позволяет получать информацию о доменах и их адресах с локальных и удаленных серверов

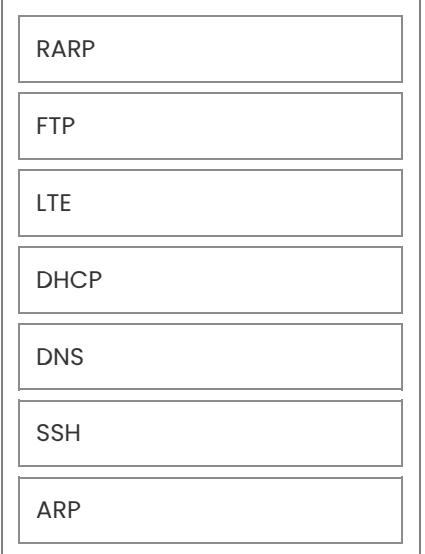

Перетащите ответ сюда

#### Правильный ответ: входа в систему путём криптографического криптографического криптографического криптографического криптографич<br>В систему путём криптографического криптографического криптографического криптографического криптографического

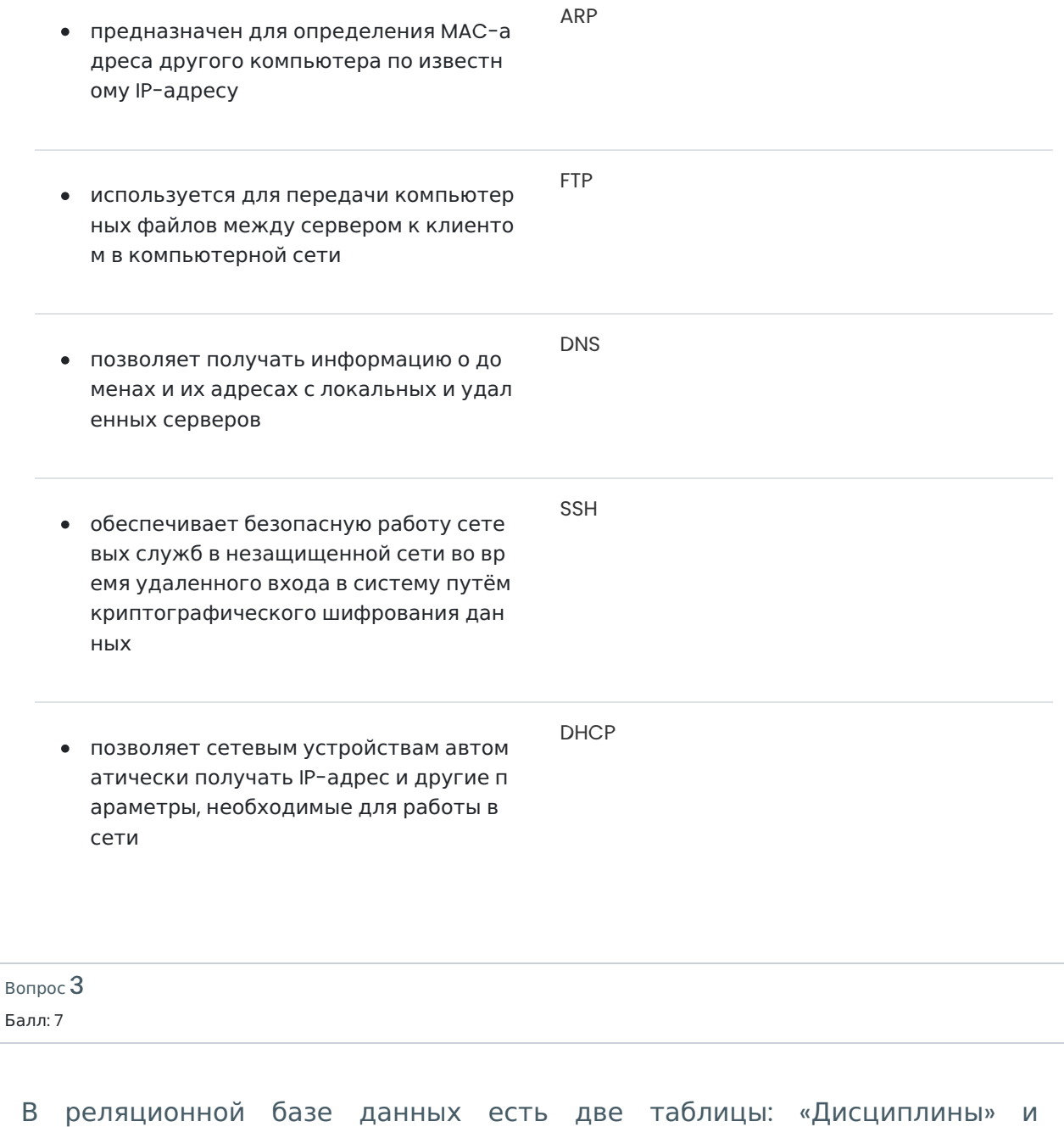

«Студенты». Как реализовать связь между этими таблицами при условии, что каждую дисциплину может изучать множество студентов, и каждый студент может изучать от одной до десяти дисциплин?

```
\circ1.
Добавить в таблицу «Студенты» поле «дисциплины» и перечислить в нем изучаемые
студентом предметы.
\circ2.
Добавить в таблицу «Студенты» 10 внешних ключей на таблицу «Дисциплины».
\circ3.
Добавить в таблицу «Дисциплины» внешний ключ на таблицу «Студенты», а в таблицу
«Студенты» – внешний ключ на таблицу «Дисциплины».
\circ4.
Создать новую таблицу «Изучение» с двумя внешними ключами на таблицу «Дисциплины» и
на таблицу «Студенты».
\Omega5.
Добавить в таблицу «Дисциплины» поле «обучаемые» и перечислить в нем студентов,
изучающих данную дисциплину.
```
Правильный ответ: Создать новую таблицу «Изучение» с двумя внешними ключами на таблицу «Дисциплины» и на таблицу «Студенты».

Вопрос 4 Балл: 8

> Соотнесите вид постоянного запоминающего устройства (ПЗУ) с их элементами программирования.

Репрограммируемое ПЗУ (EEPROM)

Перетащите ответ сюда

Программируемое ПЗУ (PROM)

Перетащите ответ сюда

Матричное ПЗУ (ROM)

Перетащите ответ сюда

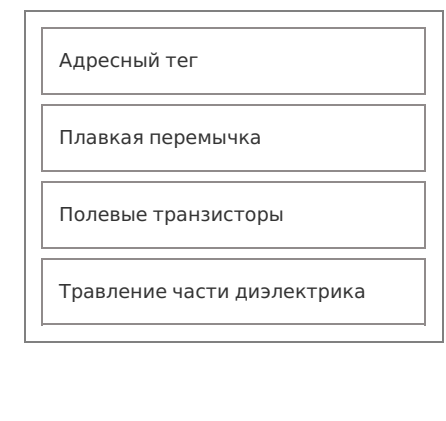

#### Правильный ответ:

Репрограммируемое ПЗУ (EEPROM) Полевые транзисторы

Программируемое ПЗУ (PROM) Плавкая перемычка

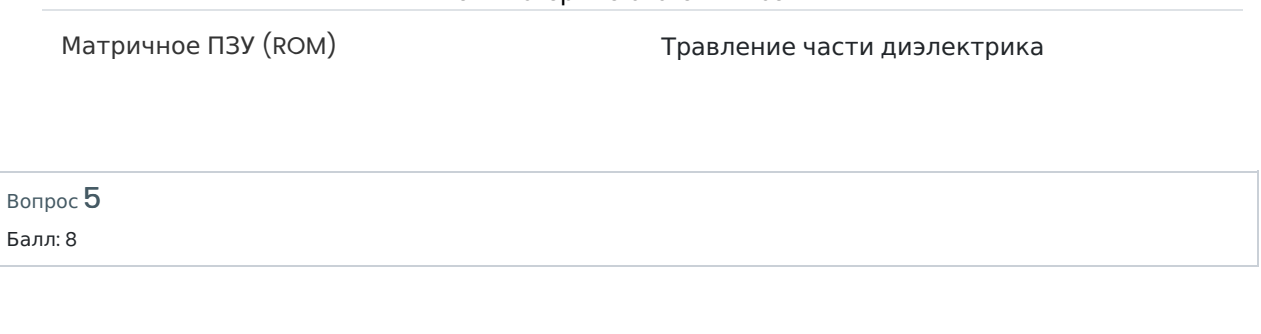

Приведен код программы на языке С для решения задачи подсчёта числа латинских букв в строке. Укажите верно и неверно записанные строки программы (синтаксические или логические ошибки).

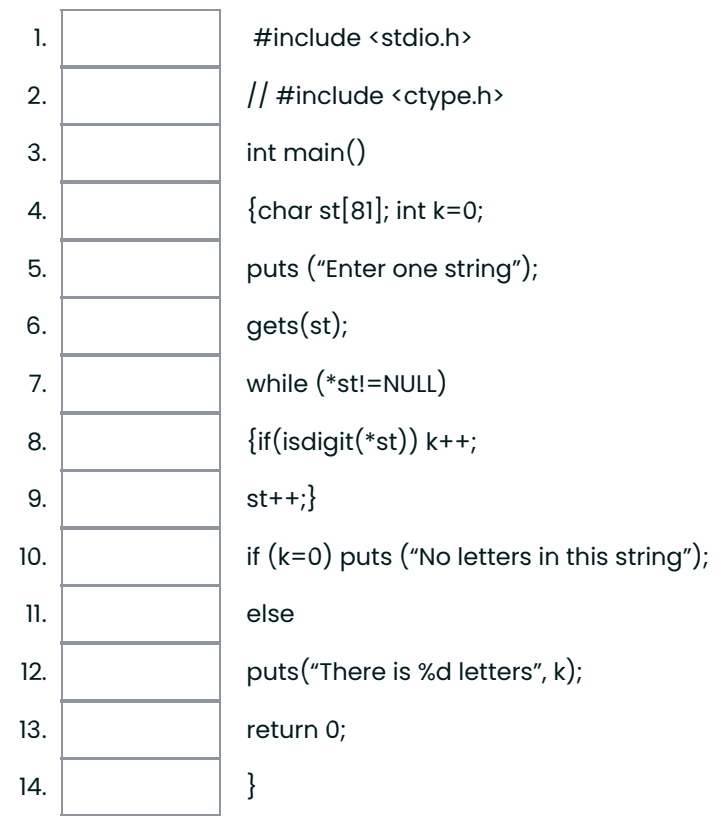

# Верный ответ:

Приведен код программы на языке С для решения задачи подсчёта числа латинских букв в строке. Укажите верно и неверно записанные строки программы (синтаксические или логические ошибки).

- 1. [верно] #include <stdio.h>
- 2. [неверно] // #include <ctype.h>
- 3. [верно] int main()
- 4.  $[**верho**]$   ${char st[81]};$  int  $k=0;$
- 5. [верно] puts ("Enter one string");
- 6. [верно] gets(st);
- 7. [неверно] while (\*st!=NULL)
- 8. [неверно] {if(isdigit(\*st)) k++;
- 9. [неверно] st++;}
- 10.  $[he\$ Pho] if  $(k=0)$  puts ("No letters in this string");
- 11. [верно] else
- 12. [неверно] puts("There is %d letters", k);
- 13. [верно] return 0;
- 14. [верно] }

Вопрос 6 Балл: 8

```
Рассмотрим функцию.
```

```
void adress(int a[ ][10],int n,int m, int **u1, int **u2)
\{int i,*_i;
*u1=*u2=NULL; //инициализация указателей
for(i=0; i < n \&amp; \&amp;^* u2 == NULL; i++)for(j=a[i];j<a[i]+m\&&*u2==NULL;j++)if ((*i)%2)
     \{if (*u]==NULL\}*ul=i;
      else *u2=j;
     }
```
}

Выберите все верные утверждения из приведенных ниже.

# $\Box$

Для матрицы передается массив указателей на начало каждой строки матрицы.

 $\Box$ 

Выражение (!(\*j%2)) истинно для нечетного элемента матрицы.

 $\Box$ 

Функция производит поиск адресов первых двух четных элементов матрицы.

 $\Box$ 

Все элементы матрицы перебираются построчно обязательно от начала до конца.

 $\Box$ 

Для проверки того, что оба адреса найдены необходимы дополнительные переменные, кроме используемых в функции.

 $\Box$ 

В функцию передаются указатели на указатели так как адреса меняются в функции.

### Правильные ответы:

Функция производит поиск адресов первых двух четных элементов матрицы.,

В функцию передаются указатели на указатели так как адреса меняются в функции.,

Для матрицы передается массив указателей на начало каждой строки матрицы.

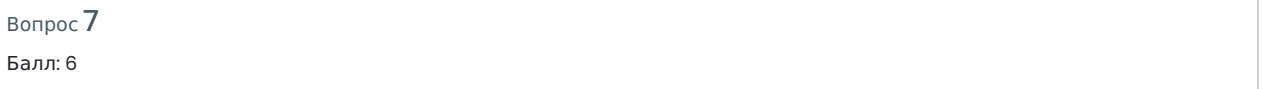

Установите соответствие между исходными данными и результатом для приведенной ниже программы (перетащите варианты из строки внизу в интерактивные поля «Результаты»).

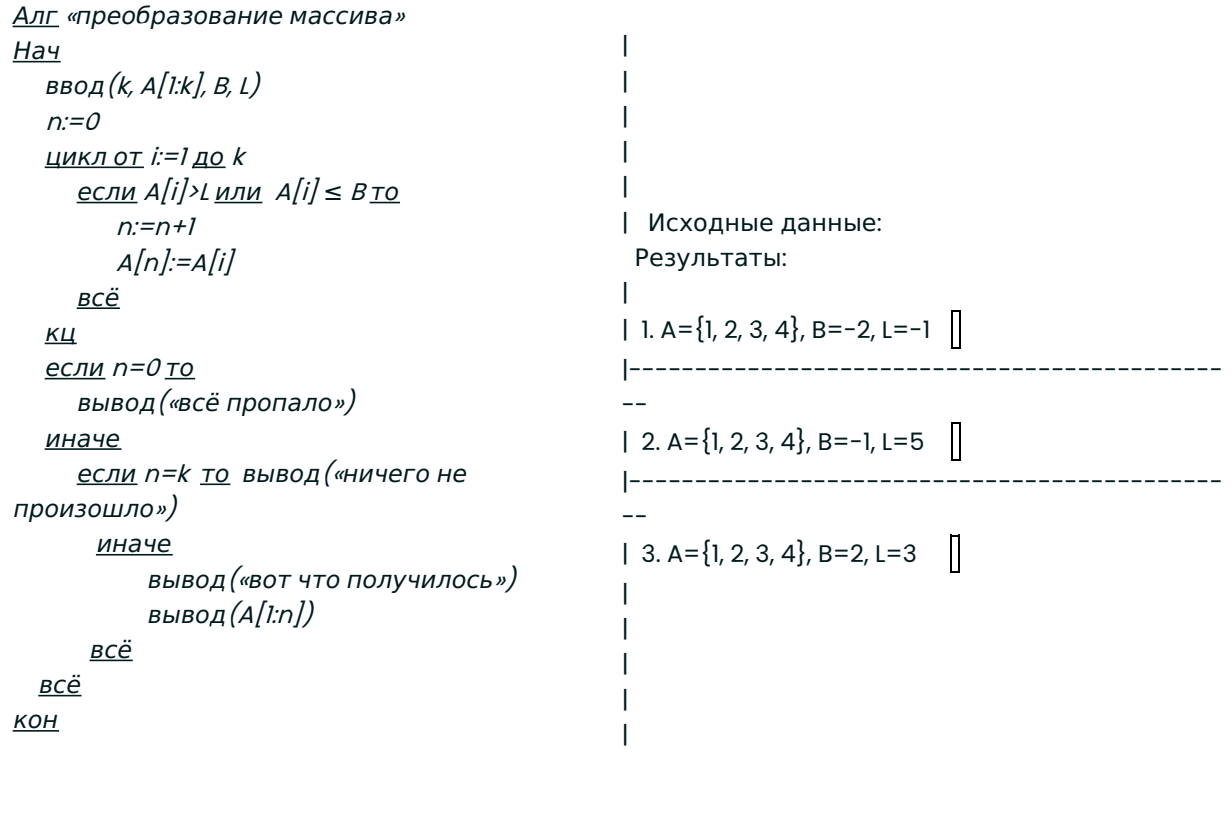

нет результата всё пропало ничего не произошло вот что получилось A= $\{1, 2, 4\}$ 

# Верный ответ:

Установите соответствие между исходными данными и результатом для приведенной ниже программы (перетащите варианты из строки внизу в интерактивные поля «Результаты»).

# Алг «преобразование массива»

Нач

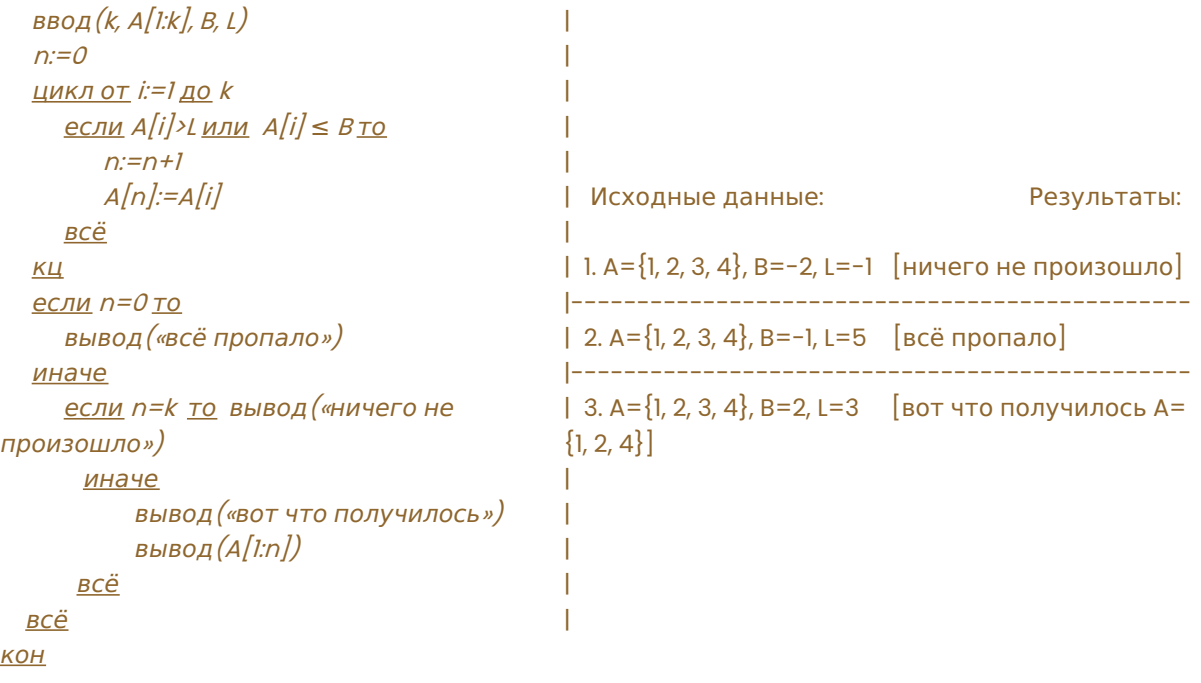

Вопрос 8 Балл: 8

Роли manager назначены следующие права:

- grant insert, update (address, phone) on filial.emp to manager;
- grant all on filial.depart to manager with grant option;
- grant create table, view to manager.

Какие из следующих команд сможет выполнить пользователь, которому назначена эта роль?

```
\Box1.
create view Moscow_depart as
  select * from filial.depart where city = 'Moscow'
\Box2.
drop table filial.depart
\Box3.
update filial.emp set phone ='9171002030' where id=100
\Box4.
grant insert, select, delete on filial.depart to empl
\Box5.
update filial.depart as d
   set dep_phone = (select phone from filial.emp as e
     where e.depno = d.id AND post = 'Head of Department' )
   where dep_phoner is null
Правильные ответы:
update filial.emp set phone ='9171002030' where id=100,
create view Moscow_depart as
  select * from filial.depart where city = 'Moscow',
```
grant insert, select, delete on filial.depart to empl

Вопрос 9 Балл: 8

Укажите, какое устройство изображено на схеме ниже

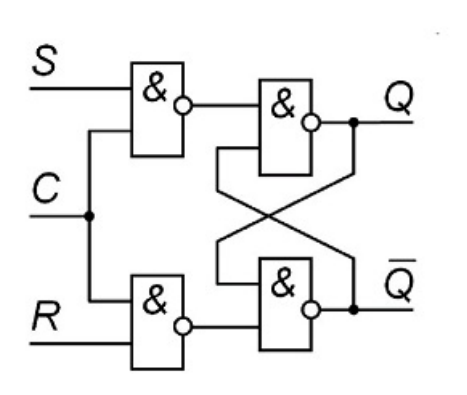

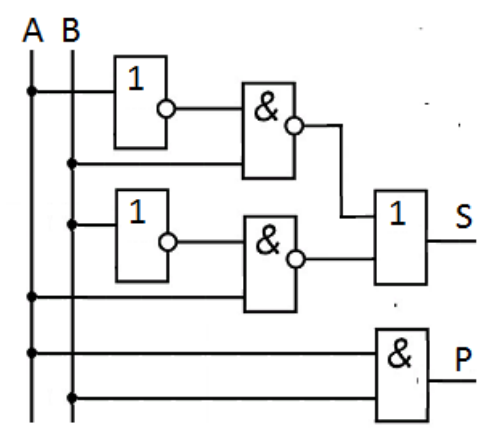

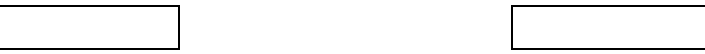

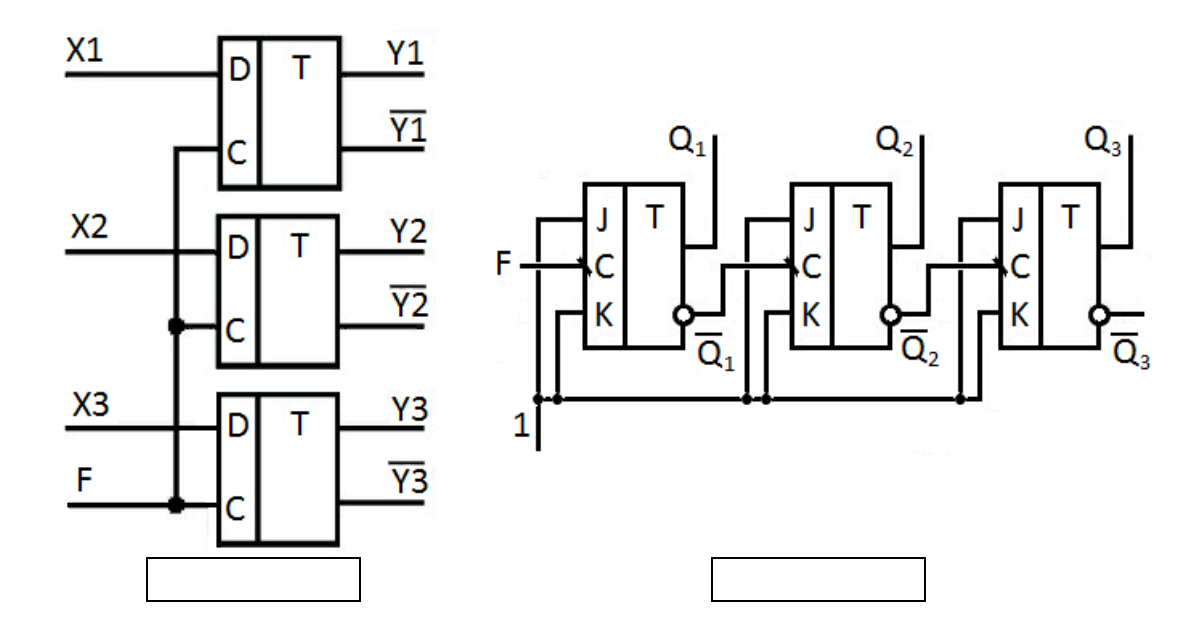

Верный ответ: Укажите, какое устройство изображено на схеме ниже

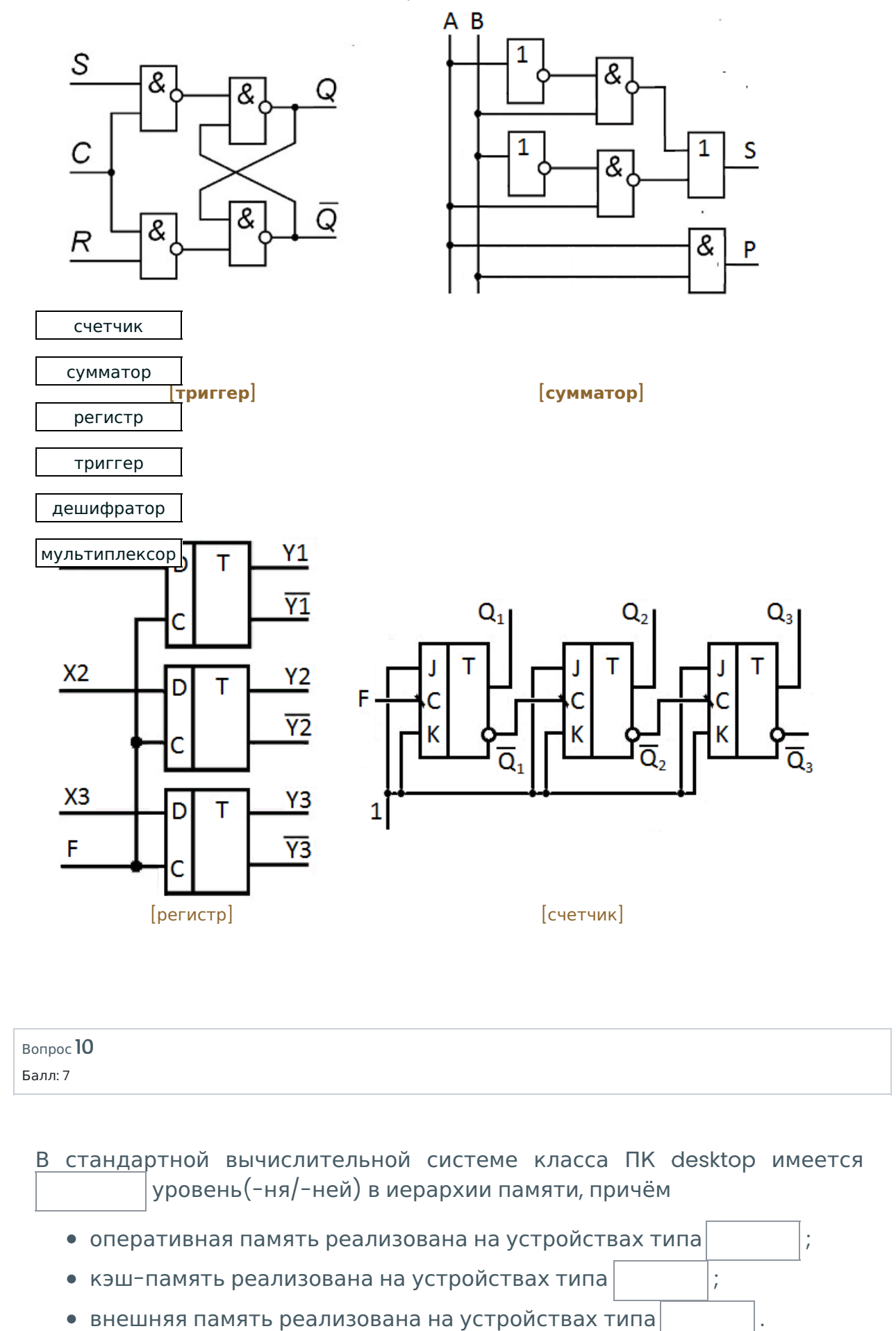

Верный ответ:

В стандартной вычислительной системе класса ПК desktop имеется [несколько (не более 10)] уровень(-ня/-ней) в иерархии памяти, причём

- оперативная память реализована на устройствах типа [DRAM];
- кэш-память реализована на устройствах типа [SRAM];
- внешняя память реализована на устройствах типа [HDD].

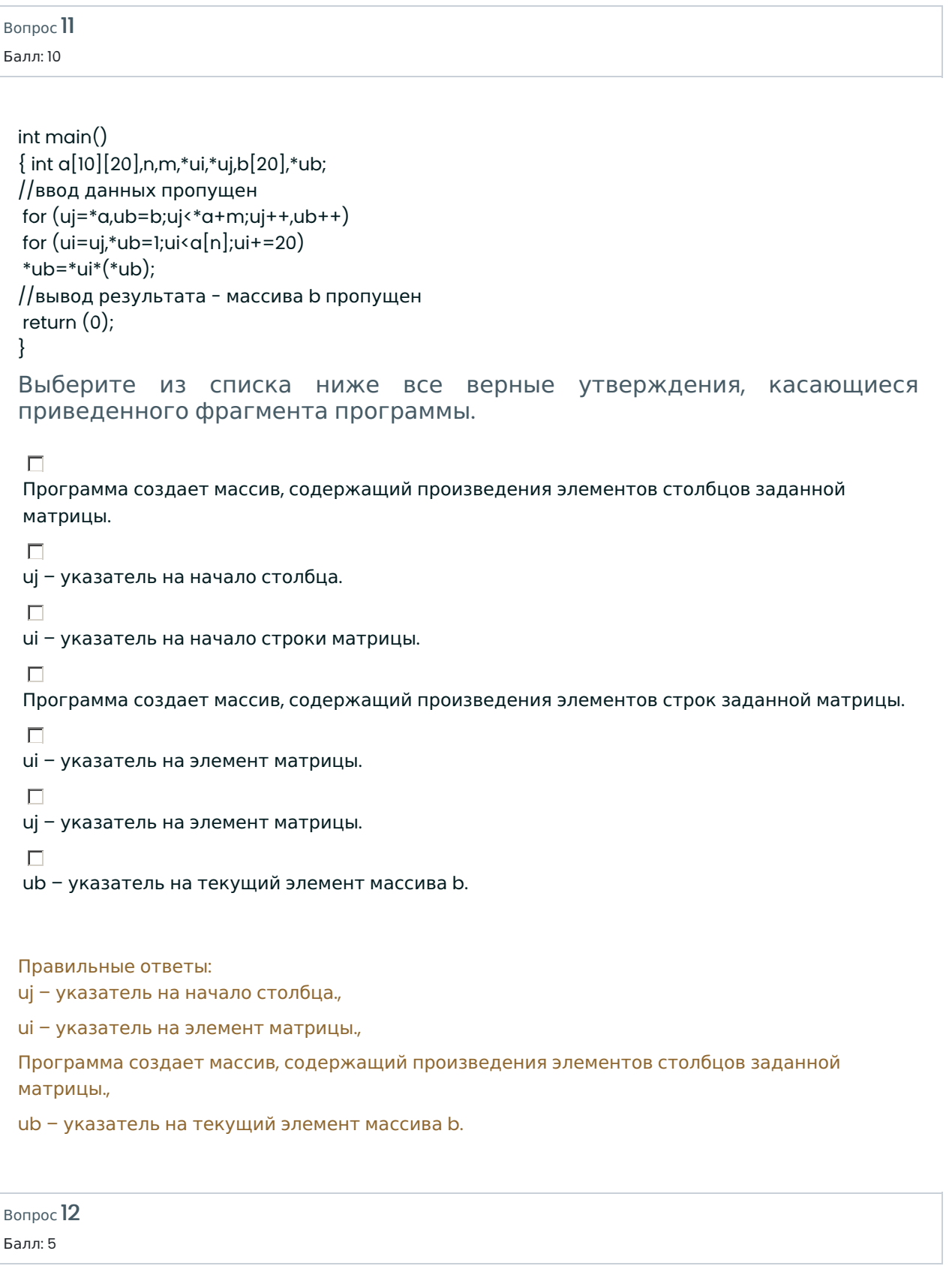

Сопоставьте каждому из названных пяти запросов на языке SQL операцию реляционной алгебры, которую он реализует.

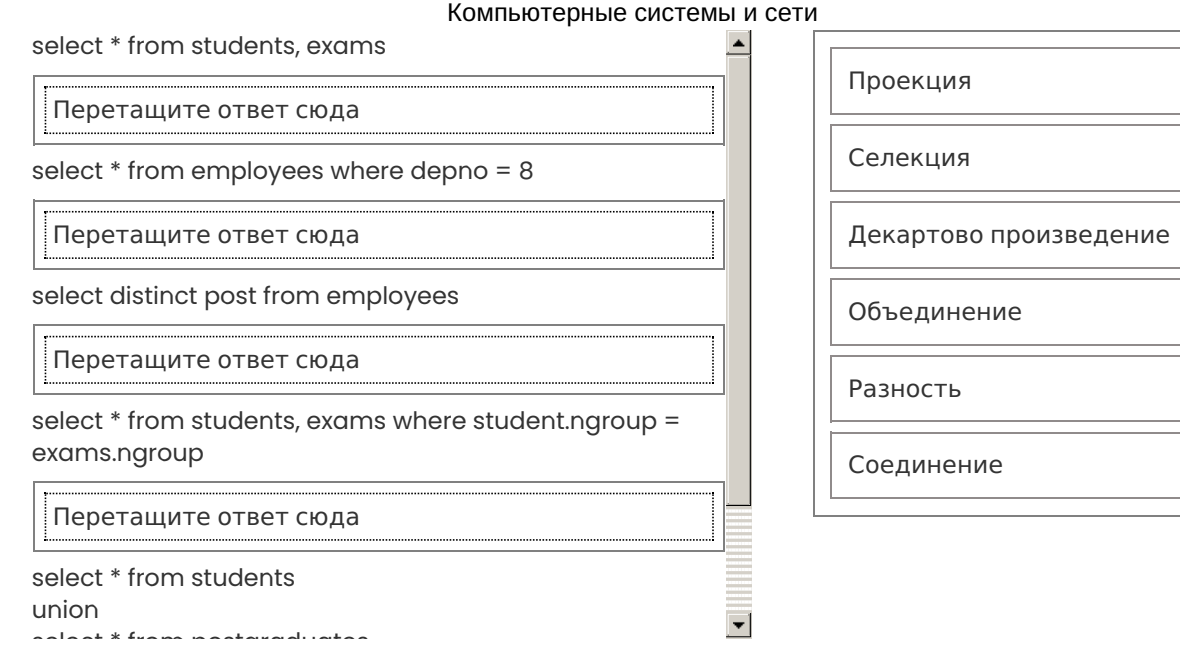

# Правильный ответ:

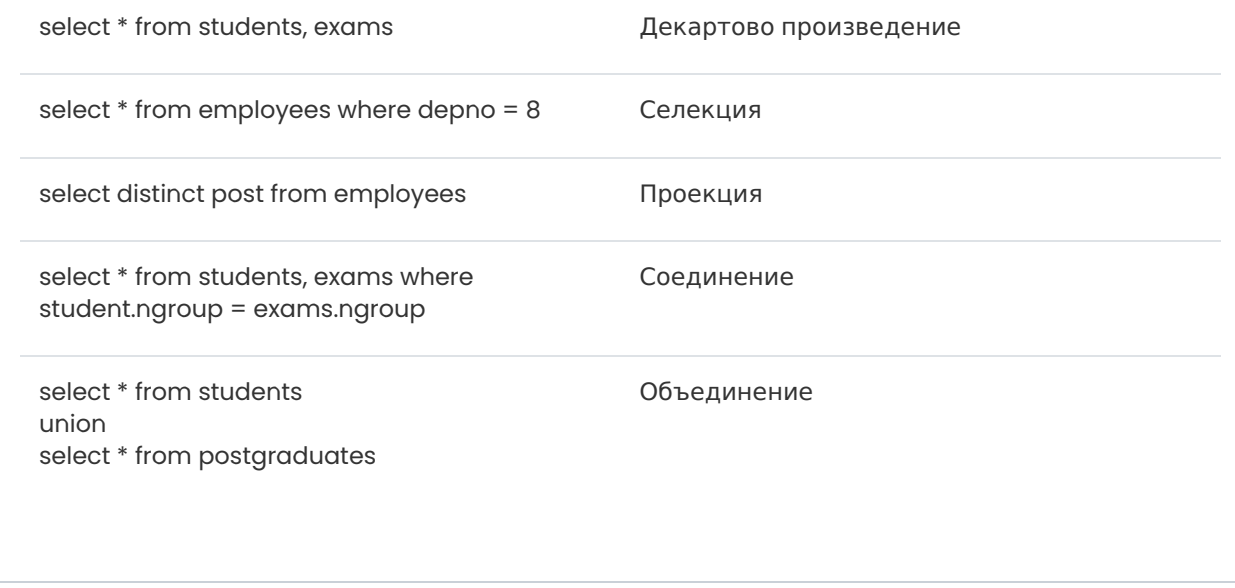

# Вопрос 13

Балл: 9

С каким типом данных работают указанные Ассемблерные инструкции?

add.s \$f12, \$f2, \$f1

add EAX, varl

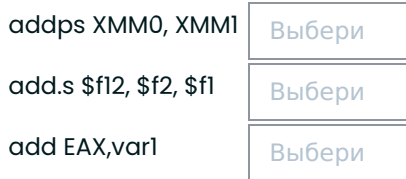

Правильный ответ: addps XMM0, XMM1 → Векторные, add.s \$f12, \$f2, \$f1 → Дробные, add EAX,var1 → Целые

Вопрос 14

Верно ли утверждение: «Все современные десктопные процессоры являются многоядерными и каждое ядро представляет собой конвейер инструкций»?

Выберите один ответ:

- Верно
- Неверно

Правильный ответ: Верно

Вопрос 15

Балл: 6

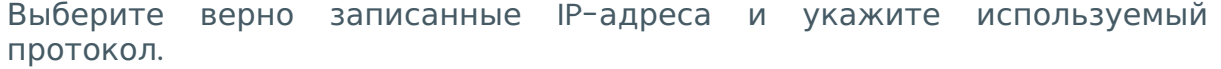

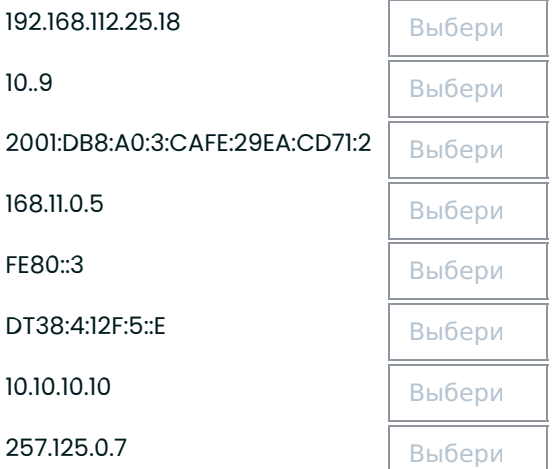

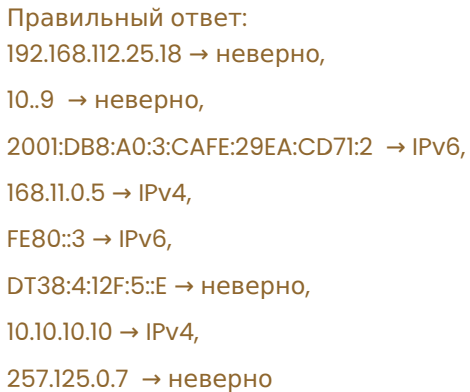

Вопрос 16

Балл: 9

Отметьте на схеме верно названные типы указанных процессоров (перетащите варианты ответов из последней строки в специальное

интерактивное поле в нижнем левом углу каждого из четырёх изображений).

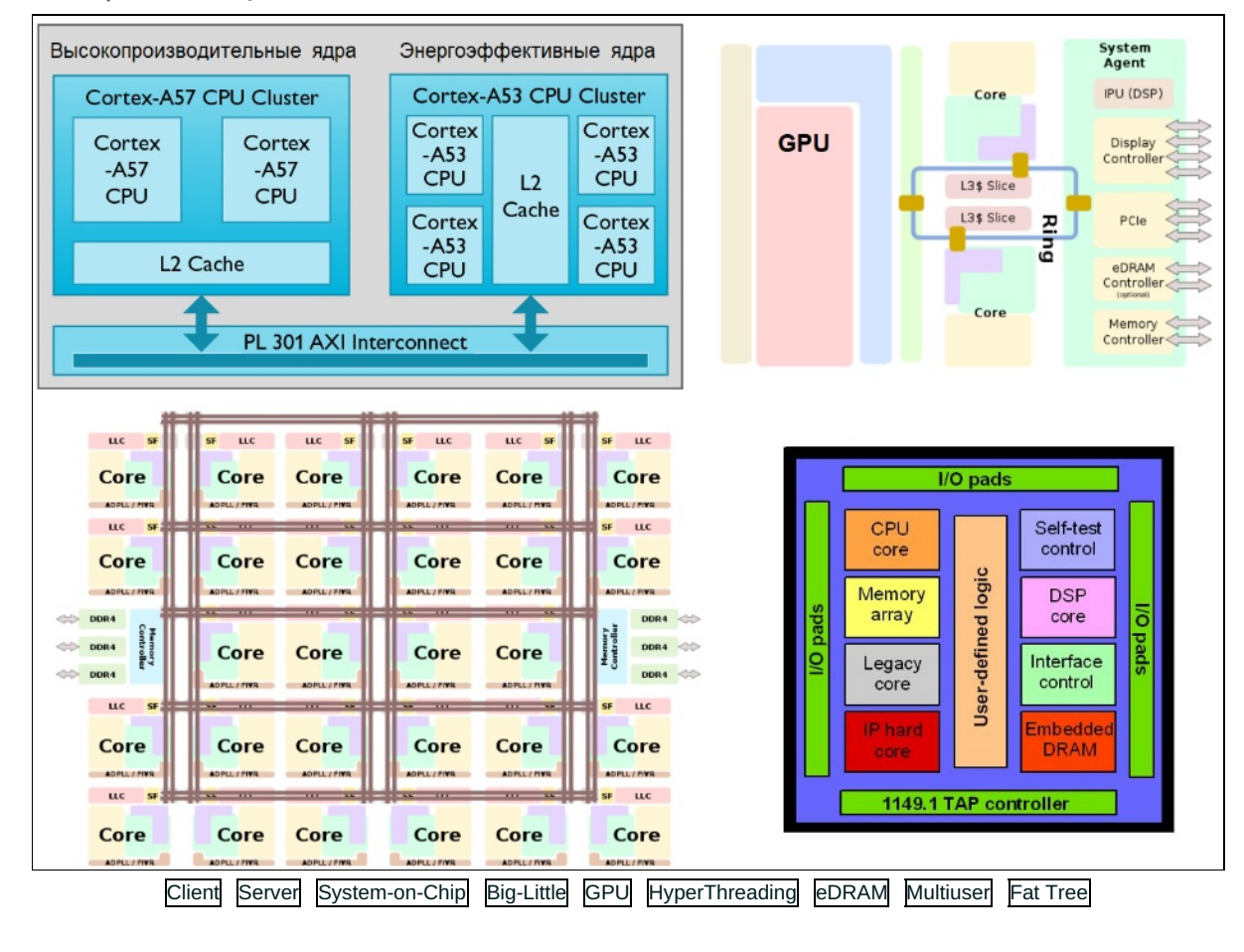

# Вопрос 17

Баллов: 1 из 6

Расположите в правильной последовательности этапы преобразования аналогового сигнала в цифровой.

1. Квантование 2. Дискретизация по времени 3. Кодирование

Для этих элементов правильный порядок выглядит так:

- 1. Дискретизация по времени
- 2. Квантование
- 3. Кодирование

Вопрос 18

Балл: 6

На основании информации представленной ниже слева укажите список сетей, к которым напрямую подключен маршрутизатор через интерфейс Serial0/0/1. Укажите сети в порядке возрастания IP/маски. Если вы считаете, что число сетей меньше представленного списка, то в лишних строках выберите вариант «---».

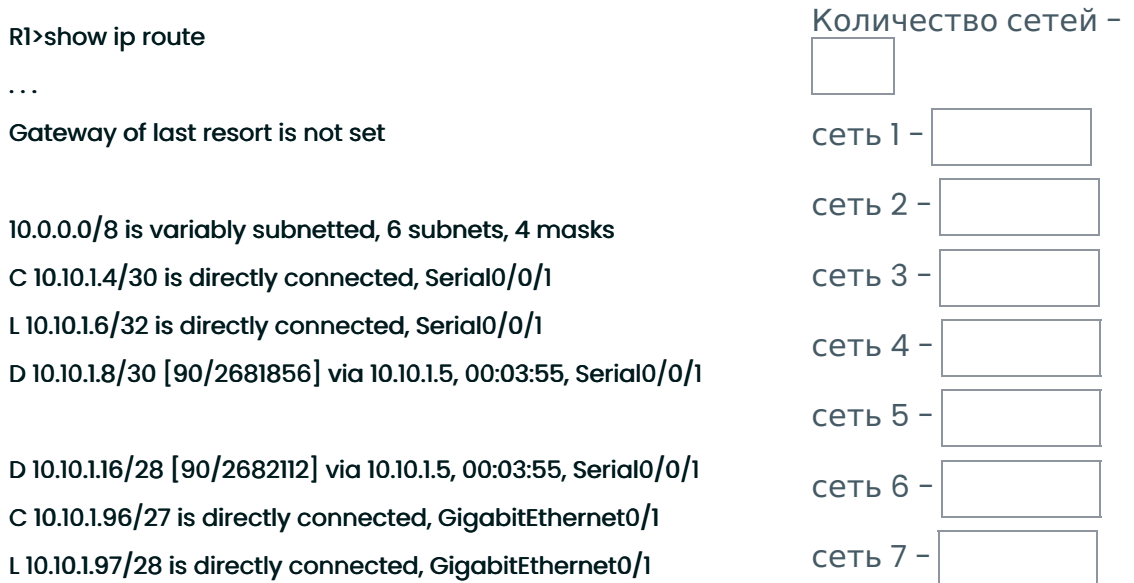

# Верный ответ:

На основании информации представленной ниже слева укажите список сетей, к которым напрямую подключен маршрутизатор через интерфейс Serial0/0/1. Укажите сети в порядке возрастания IP/маски. Если вы считаете, что число сетей меньше представленного списка, то в лишних строках выберите вариант «---».

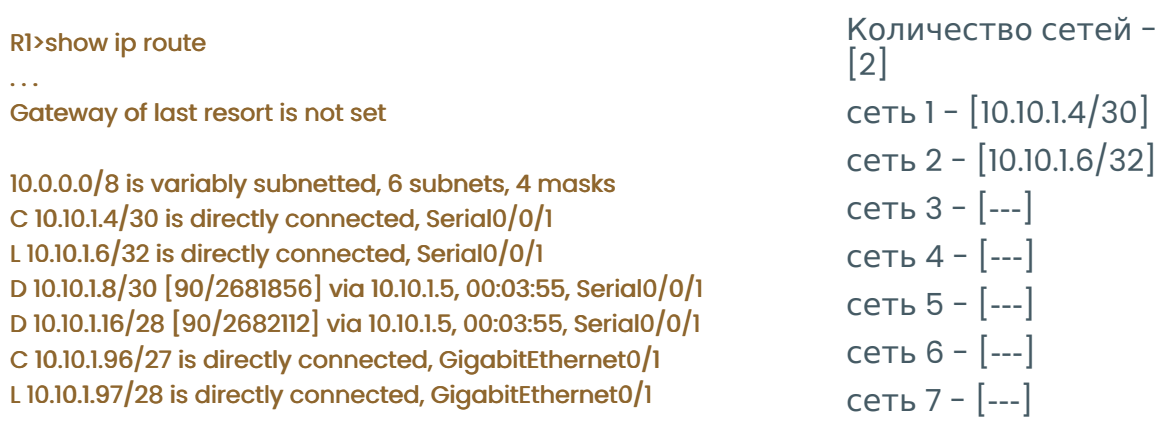

Балл: 10 Какому клиенту скорее всего соответствует данный пакет (единица PDU)? PDU Information at Device: Switch  $\vert {\bf x} \vert$ OSI Model \_\_ Inbound PDU Details \_\_ Outbound PDU Details PDU Format Ethemetl PREAMBLE: 101010..10 SFD DEST ADDR:00E0.B035.82B SRC ADDR:0001.96A9.401D TYPE:0x0800 DATA (VARIABLE LENGTH)  $\overline{24}$ VER:4  $HLE$ DSCP:0x00  $TL:44$ **Multiserver** FRAG OFFSET:0 FLAGS: 92.168.1.25 DST IP:192.168.1.4 2 DATA (VA MABLE LENGTH  $\mathcal{K}_{\text{witer}}$ **E-Mail Client HTTP Client**  $24\,$ SOURCE PORT:25 **DESTINATION PORT:1025** SEQUENCE NUMBER:1 ACKNOWLEDGEMENT NUMB 4 **RESERVED: 0** NDOW:16384 CHECKSUM:0 **ENT POINTER:0x0 FTP Client DNS Client** DATA (VARIABLE LET **PADDING:** SMTP DATA SMTP Data  $\overline{c}$ 1. MultiServer  $\circ$ 2. HTTP Client  $\circ$ 3. FTP Client  $\circ$ 4. DNS Client  $\circ$ 5. E-Mail Client Правильный ответ: E-Mail Client Вопрос 20 Балл: 9 Из таблицы «Сотрудники» выбираются данные об инженерах 2-го и 4-го отделов, получающих менее 40000 или более 70000 и не имеющих категории:

SELECT \* FROM Сотрудники

WHERE должность LIKE 'инженер%' AND отдел IN(2, 4) AND (оклад<40000 OR оклад>70000) AND категория IS NULL;

Какими из следующих индексов система может воспользоваться при

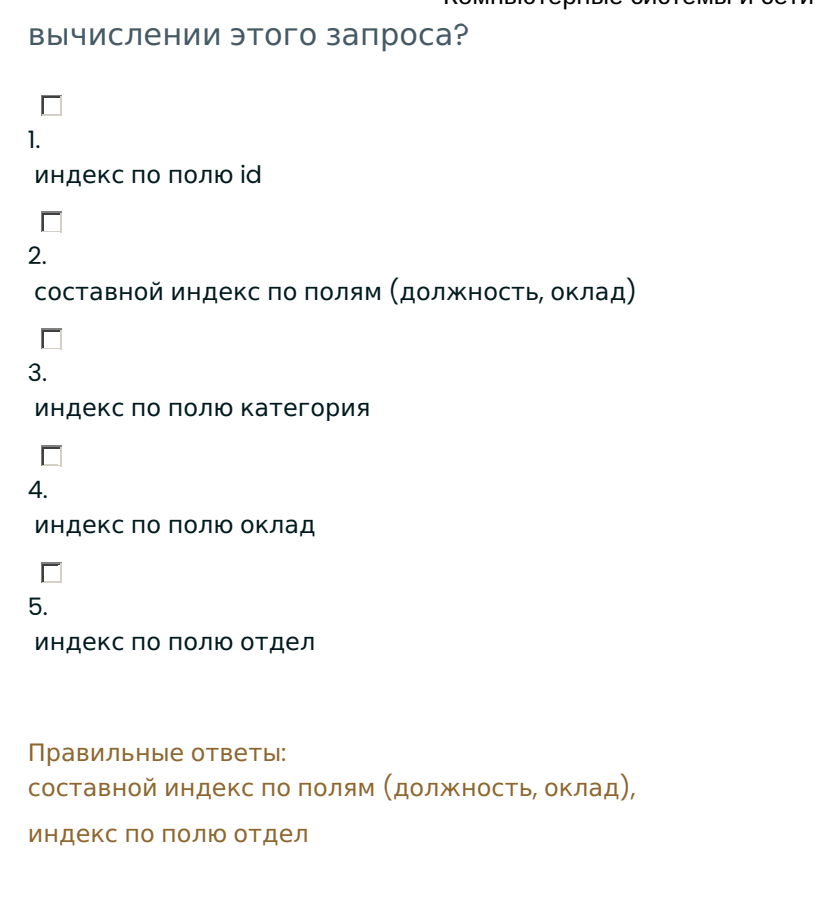